## **EMERSON**

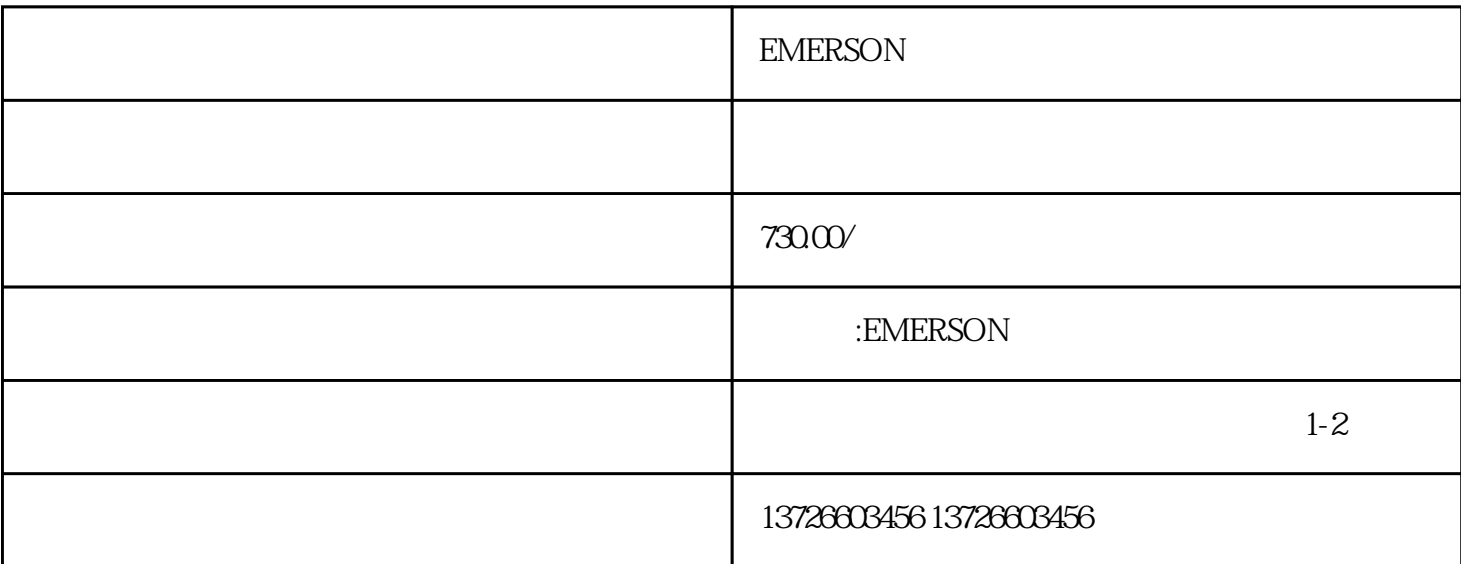

 $EMERSON$  ?

b.  $\qquad \qquad ;$ 

b.  $\qquad \qquad ;$ 

c.  $\vdots$ 

a.  $\qquad \qquad ;$ 

 $\overline{\phantom{a}}$ 

 $\ddotsc$ 

a.  $\alpha$ 

 $c$ ,  $c$ 

d.

 $\ddot{\phantom{\phi}}$  $\ddotsc$ 

 $\ddotsc$  $\left(\begin{array}{ccc} 0 & 0 & 0 & 0\\ 0 & 0 & 0 & 0\\ 0 & 0 & 0 & 0\\ 0 & 0 & 0 & 0\\ 0 & 0 & 0 & 0\\ 0 & 0 & 0 & 0\\ 0 & 0 & 0 & 0\\ 0 & 0 & 0 & 0\\ 0 & 0 & 0 & 0\\ 0 & 0 & 0 & 0\\ 0 & 0 & 0 & 0 & 0\\ 0 & 0 & 0 & 0 & 0\\ 0 & 0 & 0 & 0 & 0\\ 0 & 0 & 0 & 0 & 0\\ 0 & 0 & 0 & 0 & 0\\ 0 & 0 & 0 & 0 & 0\\$  $\widetilde{C}$ Run ;

a.  $\alpha$ 

b.  $\qquad \qquad ;$  $c$ ,

## $EMERSON$  ?

 $Run($  $a$ . b.  $\qquad \qquad$ 

c.  $\vdots$ d.

a.  $\qquad \qquad$ b.  $\qquad \qquad ;$ 

 $\ddotsc$ CW/CCW + ;

## EMERSON SP

OLAC C.Acc C.boot c.busy c.chg c.cpr c.dAt c.Err cFull c.Optn c.rdo c.rtg c.Typ Enc1 Enc2、Enc3、Enc4、 Enc5、 Enc6、 Enc7、 Enc8、 Enc9、Enp.10、Enc11、Enc12、Enc13、 Enc14、 Enc15、Enc16、

 Enc17、ENP.Er、HF01、HF02、HF03、HF04、HF05、HF06、 HF07、 HF08、 HF09、HF10、HF11、HF12、HF13、HF14、 HF15、HF16、 HF17、 HF18、HF19、HF20、HF21、 HF22、HF23、 HF24、HF25、HF26、 HF27、 HF28、 HF29、 HF30、HF31、O.CtL、O.ctL、O.ht1、 O.ht 2 Oht2.P O.ht3 O.ht4.p Ol.br olbr.p Oldc.p OV OV.p ph ph.p ps ps.p SLX.dF SLX.Er UV